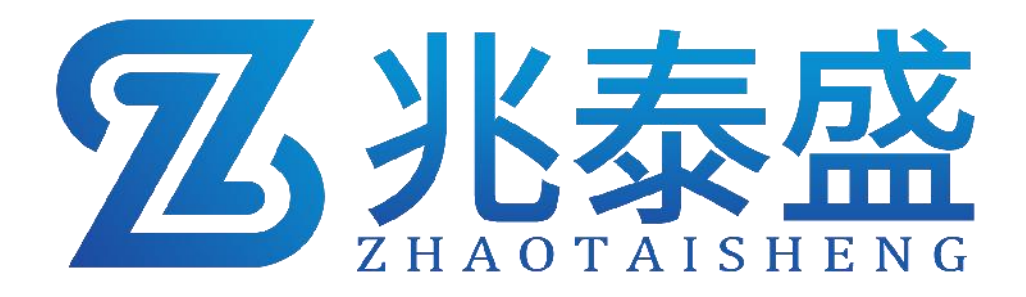

# 氧气二氧化碳温湿度 四合一传感器

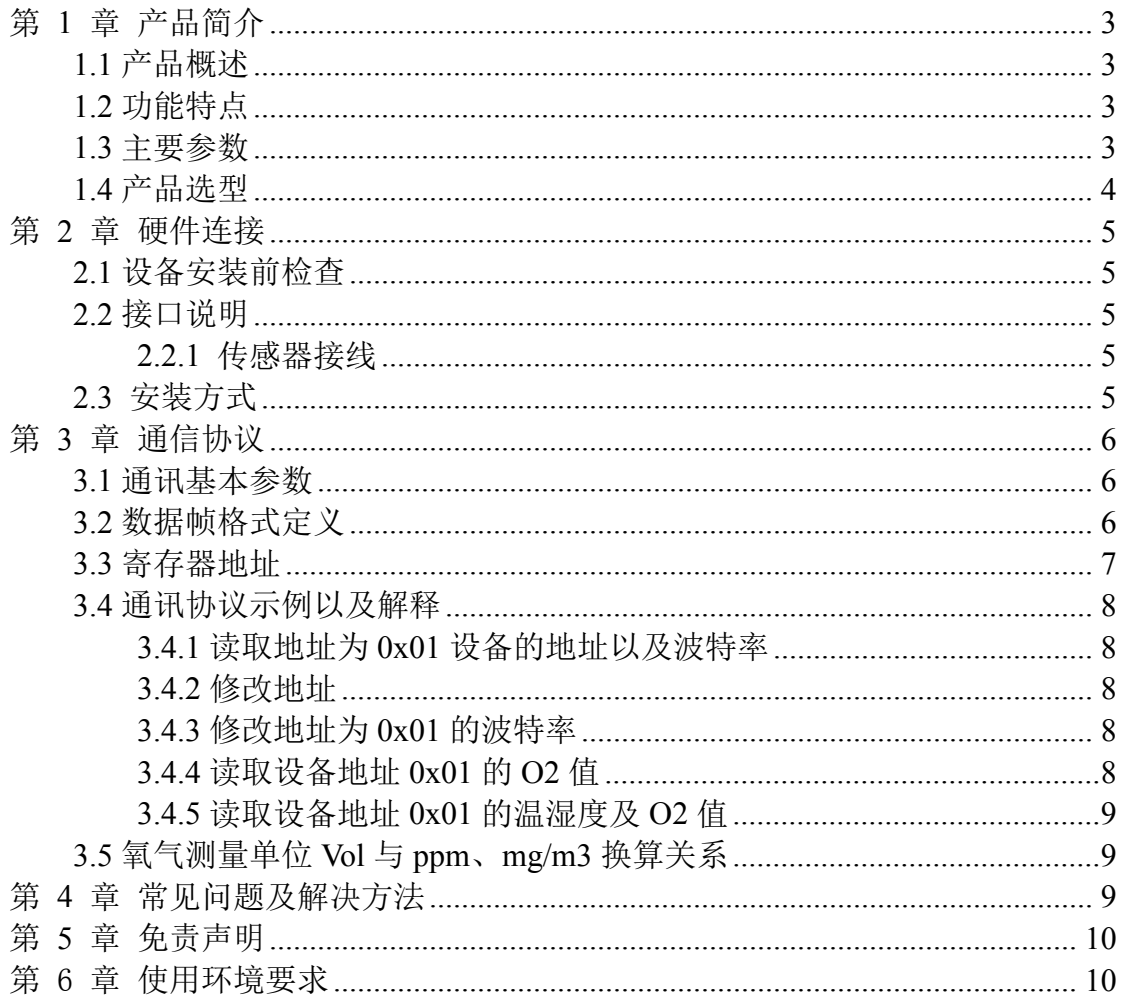

# 目录

# <span id="page-2-0"></span>第 **1** 章 产品简介

## <span id="page-2-1"></span>**1.1** 产品概述

采用专业测试氧气、二氧化碳浓度传感器探头作为核心检测器件;具有测量 范围宽、精度高、线性度好、通用性好、使用方便、便于安装、传输距离远、价 格适中等特点。

## <span id="page-2-2"></span>**1.2** 功能特点

本产品采用高灵敏度的气体检测探头,信号稳定,精度高。具有测量范围宽、 线形度好、使用方便、便于安装、传输距离远等特点。

## <span id="page-2-3"></span>**1.3** 主要参数

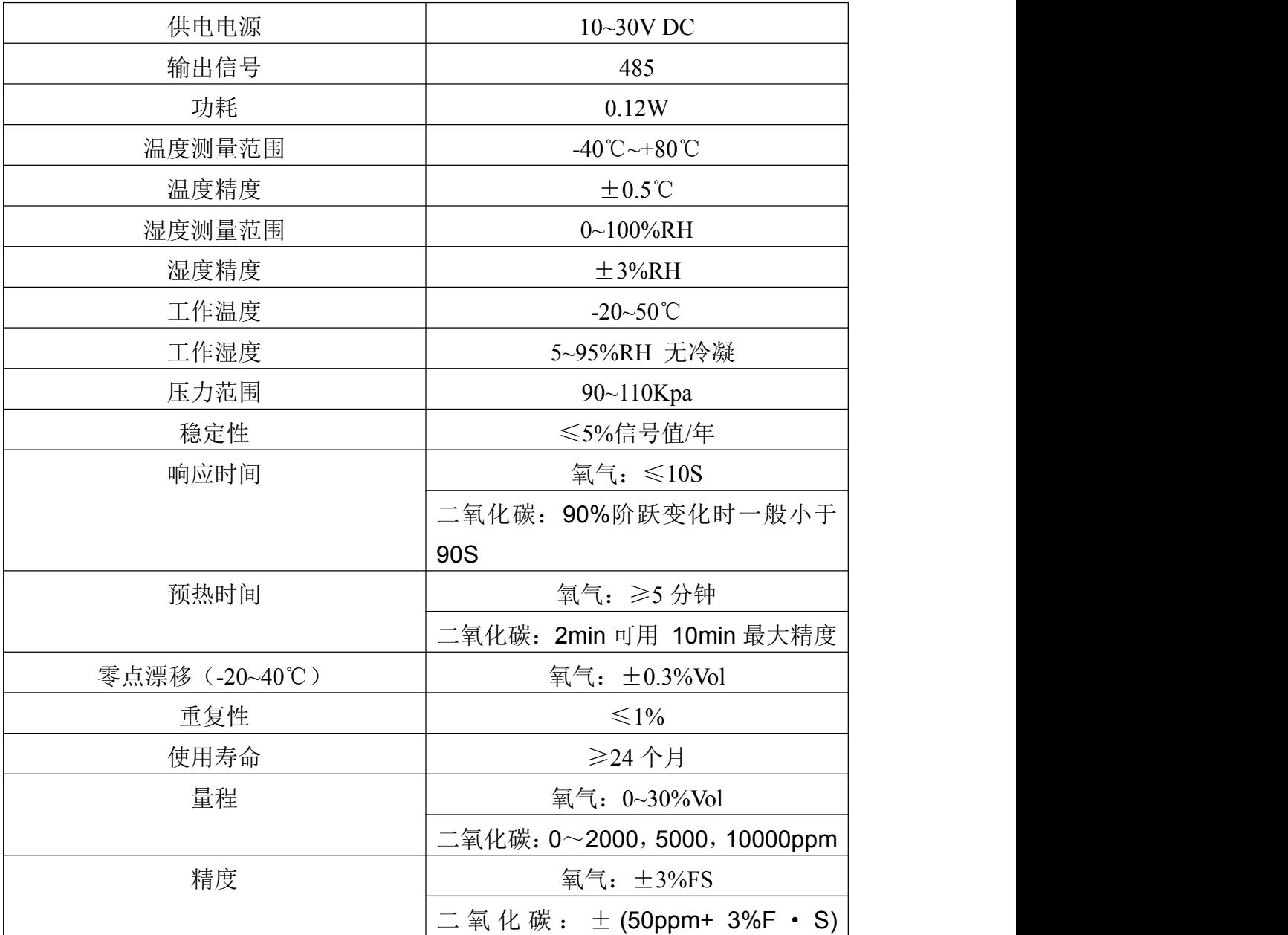

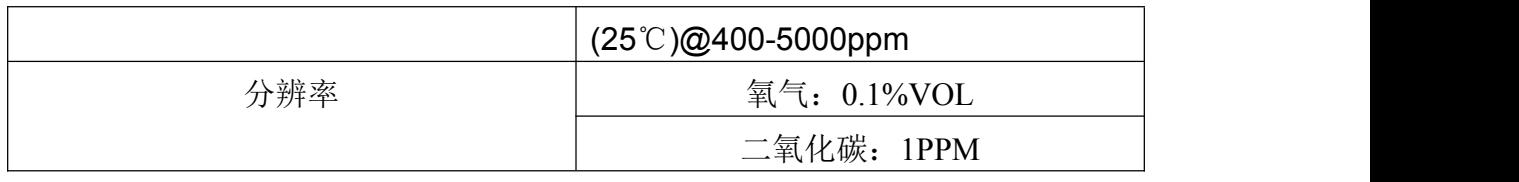

以上所有规格参数均在环境条件:温度20℃、相对湿度50%RH、1个大气压,待测气体浓度最大不超 过传感器量程的环境下测得。

#### 整体尺寸:**110×85×44mm**

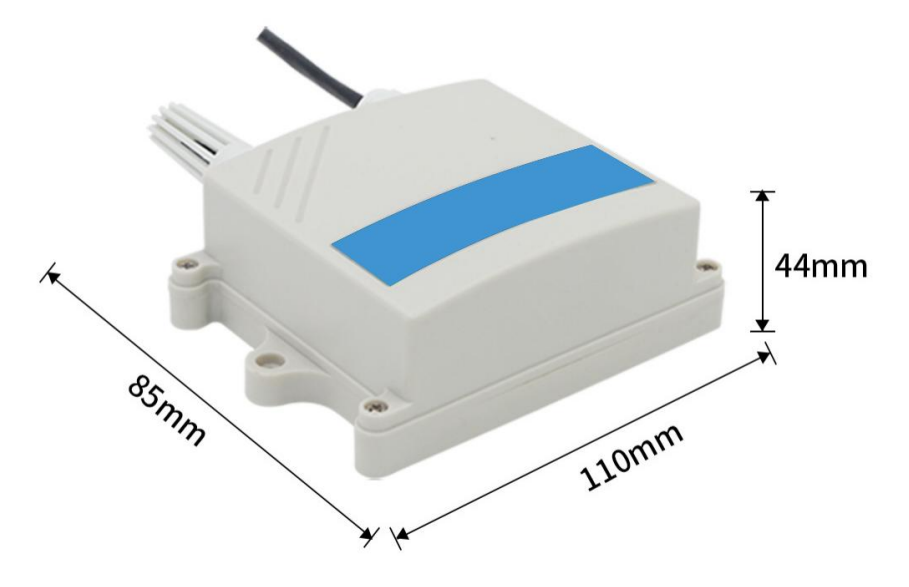

# <span id="page-3-0"></span>**1.4** 产品选型

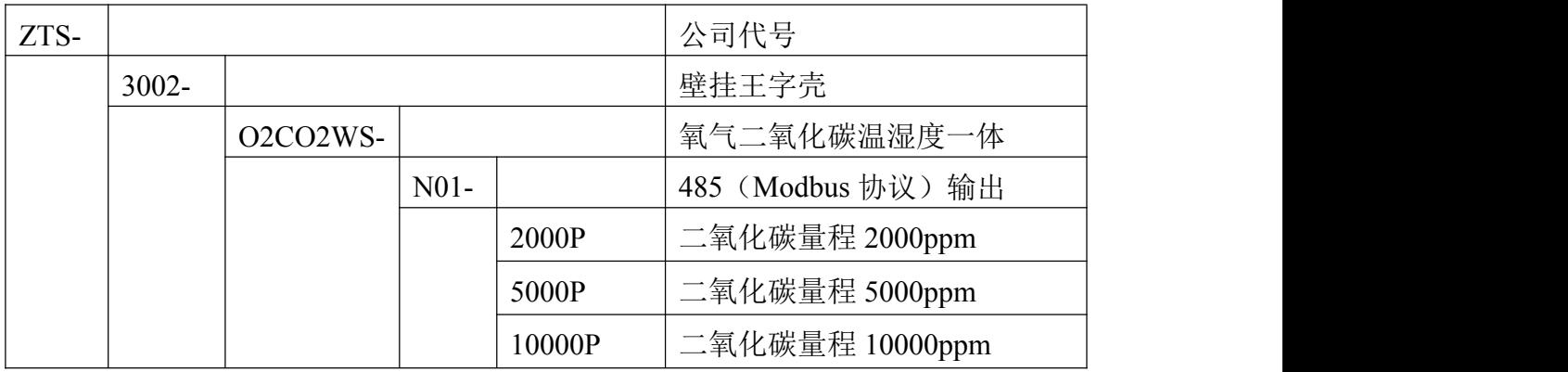

# <span id="page-4-0"></span>第 **2** 章 硬件连接

# <span id="page-4-1"></span>**2.1** 设备安装前检查

设备清单:

- 传感器设备 1 台
- 自攻螺丝(2个)、膨胀塞(2个)
- 产品合格证、保修卡

# <span id="page-4-2"></span>**2.2** 接口说明

电源接口为宽电压电源输入 10-30V 均可。485 信号线接线时注意 A\B 两 条线不能接反,总线上多台设备间地址不能冲突。

## <span id="page-4-3"></span>**2.2.1** 传感器接线

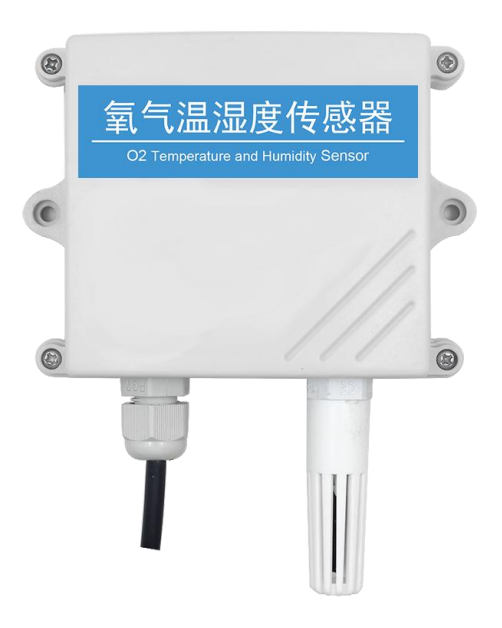

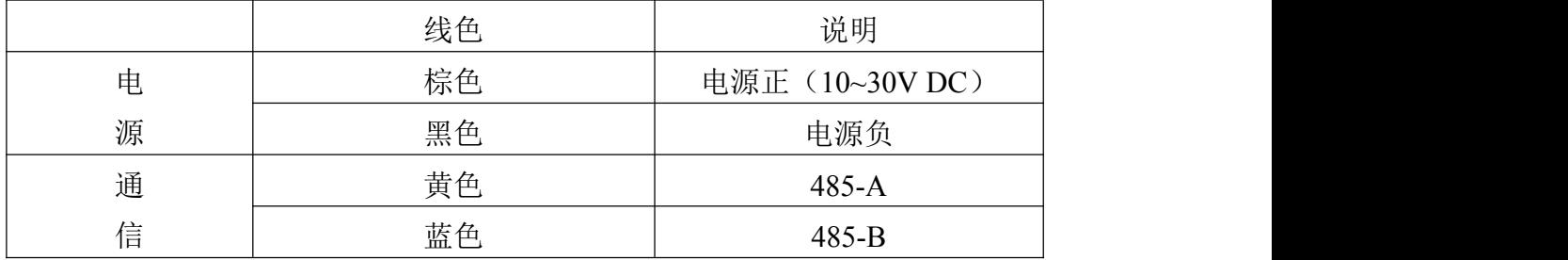

<span id="page-4-4"></span>**2.3** 安装方式

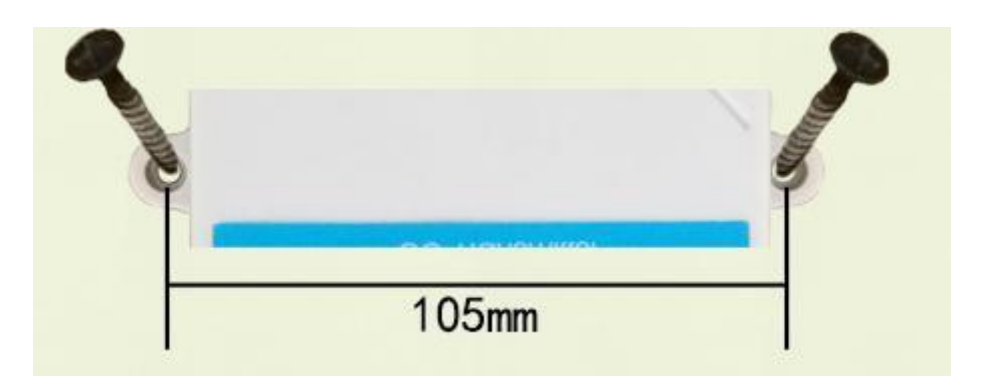

# <span id="page-5-0"></span>第 **3** 章 通信协议

# <span id="page-5-1"></span>**3.1** 通讯基本参数

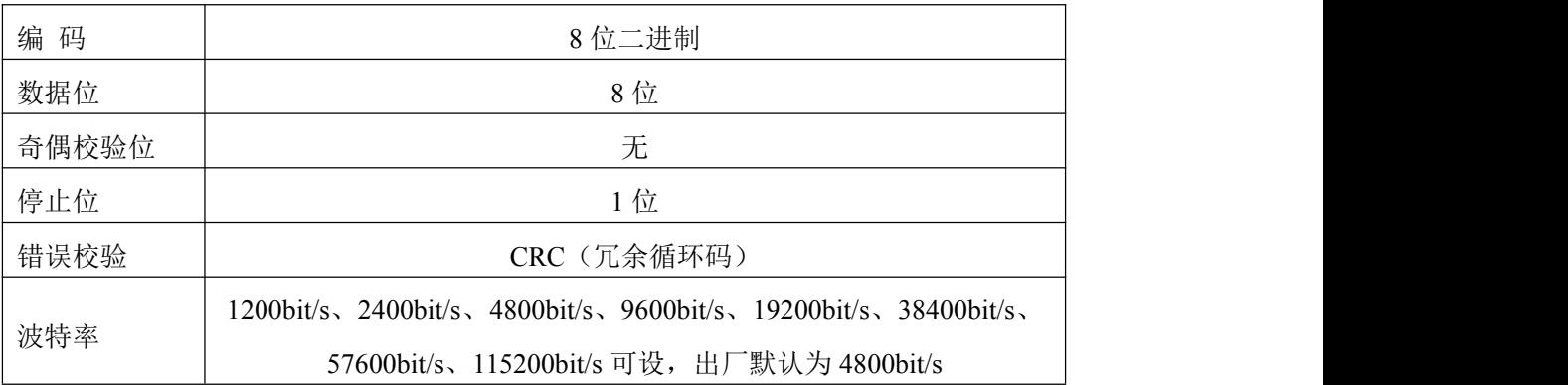

# <span id="page-5-2"></span>**3.2** 数据帧格式定义

采用 Modbus-RTU 通讯规约,格式如下: 初始结构 ≥4 字节的时间 地址码 = 1 字节 功能码 = 1 字节 数据区 = N 字节 错误校验 = 16 位 CRC 码 结束结构 ≥4 字节的时间 地址码:为变送器的地址,在通讯网络中是唯一的(出厂默认 0x01)。 功能码: 主机所发指令功能指示。 数据区: 数据区是具体通讯数据, 注意 16bits 数据高字节在前! CRC 码:二字节的校验码。

主机问询帧结构:

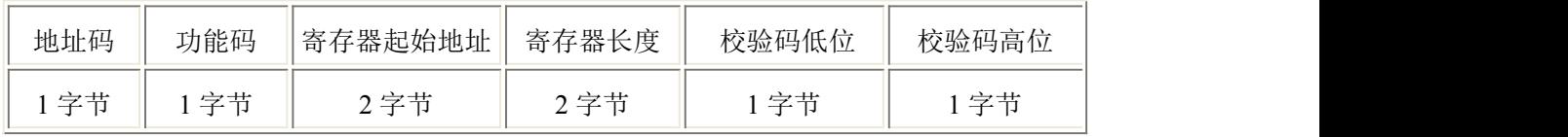

从机应答帧结构:

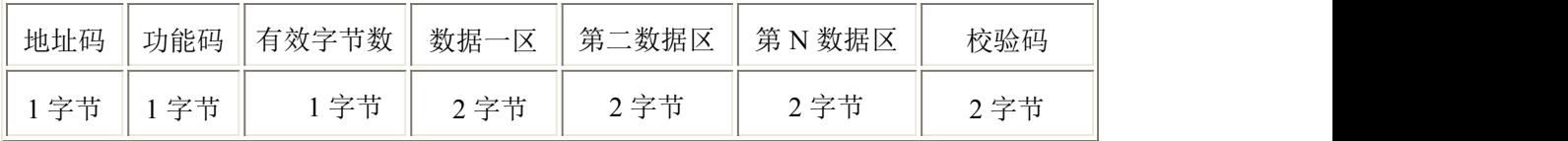

# <span id="page-6-0"></span>**3.3** 寄存器地址

单氧气设备

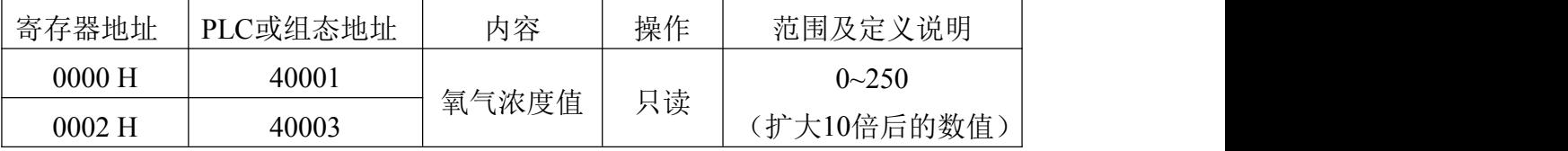

## 氧气温湿度一体设备

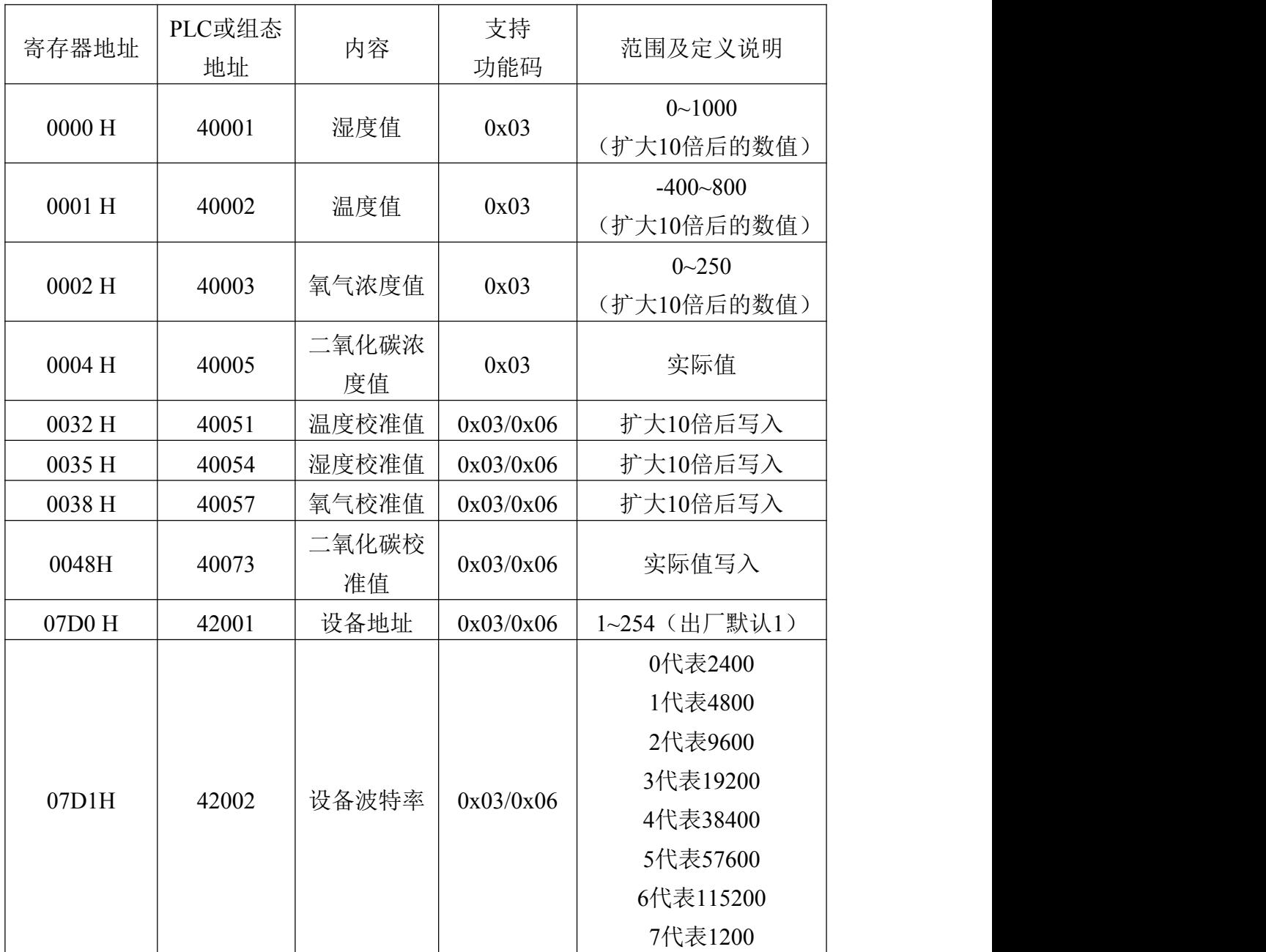

# <span id="page-7-0"></span>**3.4** 通讯协议示例以及解释

## <span id="page-7-1"></span>**3.4.1** 读取地址为 **0x01** 设备的地址以及波特率

问询帧(例如:地址为 0x01 波特率为 4800)

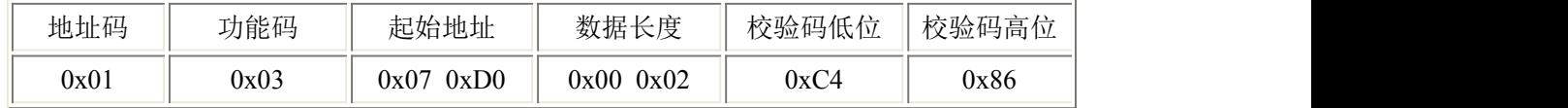

应答帧

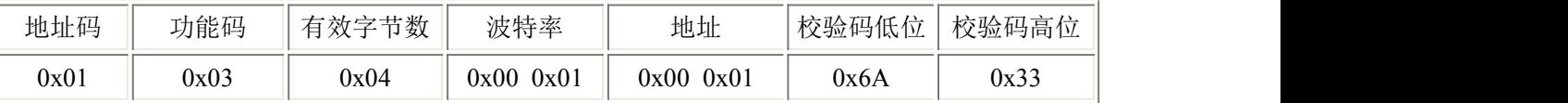

#### <span id="page-7-2"></span>**3.4.2** 修改地址

问询帧(假设修改地址为 0x02 注意:修改地址后需断电重启设备)

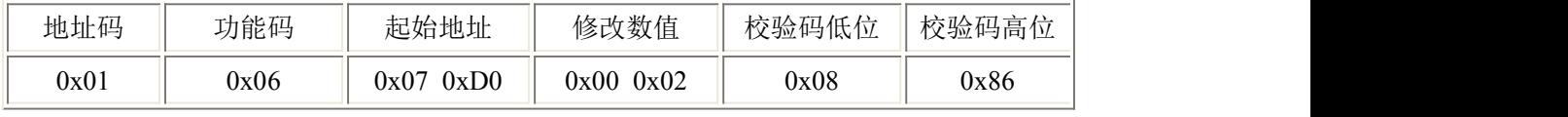

应答帧

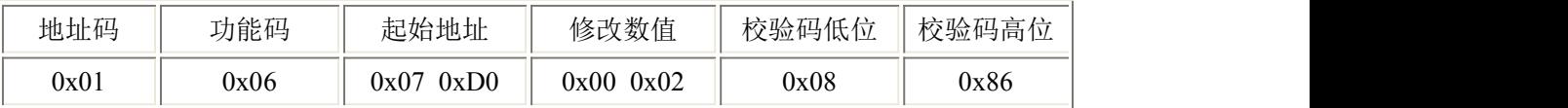

## <span id="page-7-3"></span>**3.4.3** 修改地址为 **0x01** 的波特率

问询帧(假设修改波特率为 9600 注意:修改地址后需断电重启设备)

| 地址码  | 功能码  | 起始地址         | 修改数值      | 校验码低位 | 校验码高位 |
|------|------|--------------|-----------|-------|-------|
| 0x01 | 0x06 | 0xD1<br>0x07 | 0x0000x02 | 0x59  | 0x46  |

应答帧

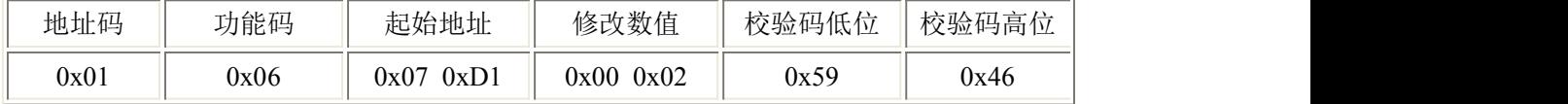

## <span id="page-7-4"></span>**3.4.4** 读取设备地址 **0x01** 的 **O2** 值

问询帧

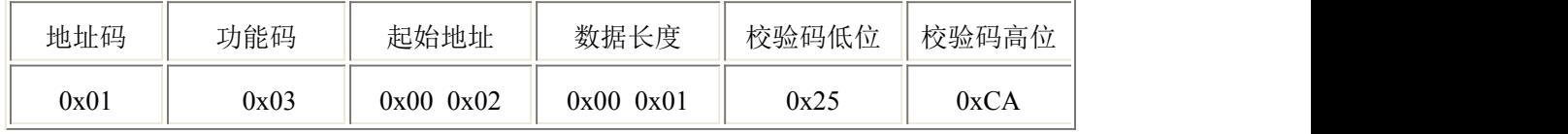

#### 应答帧(例如读到氧气为 10%Vol)

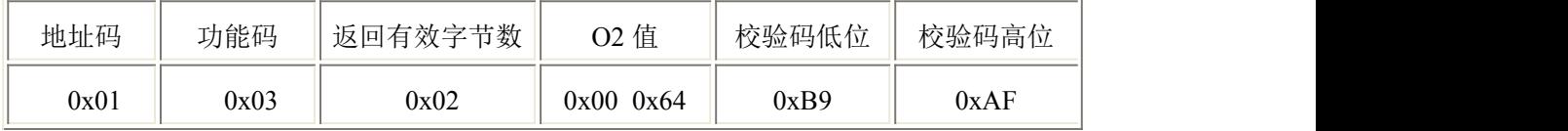

氧气: $\qquad \qquad$ 

0064(十六进制) =100=>O2=10%Vol

#### <span id="page-8-0"></span>**3.4.5** 读取设备地址 **0x01** 的温湿度及 **O2** 值

问询帧

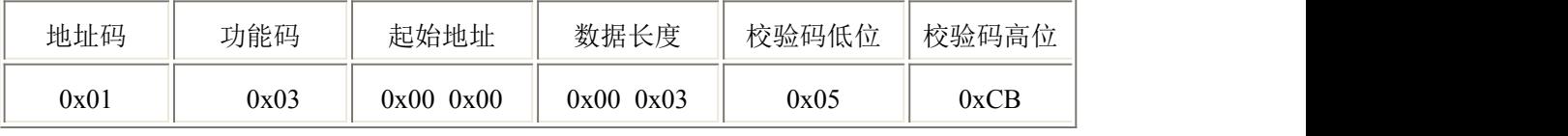

应答帧

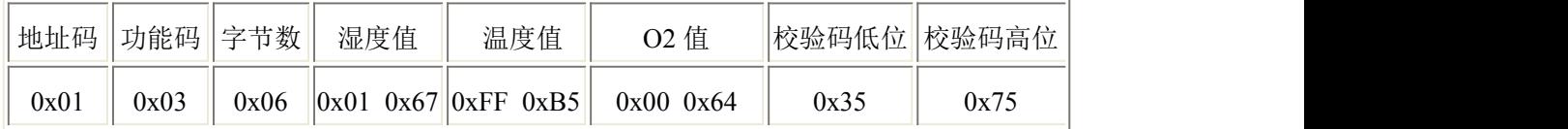

温度:低于0℃时温度以补码形式上传。

FFB5 H(十六进制) = -75 => 温度= -7.5℃

湿度: カランド アイスト おおし しんこうしょう ふくしょう にんしゅう ふくしょう

167 H(十六进制)= 359 => 湿度= 35.9%RH

 $\sqrt{\widehat{\mathbf{q}}(\widehat{\mathbf{q}}(\$ 

0064(十六进制) =100 => 氧气=10%Vol

## <span id="page-8-1"></span>**3.5** 氧气测量单位 **Vol** 与 **ppm**、**mg/m3** 换算关系

转换公式是基于 25℃和 1 个大气压:X ppm = (Y mg/m3)(24.45)/([分子量](http://www.ab126.com/Chemistry/1869.html))或 Y mg/m3 =  $(X ppm)($ [分子量](http://www.ab126.com/Chemistry/1869.html) $)/24.45$ 

仅适用于计算氧气(O2):

 $1\%$ Vol=10000ppm 1ppm=1.31mg/m3

# <span id="page-8-2"></span>第 **4** 章 常见问题及解决方法

#### 无输出或输出错误

可能的原因:

①、电脑有 COM 口,选择的口不正确。

②、波特率错误。

③、485 总线有断开,或者 A、B 线接反。

④、设备数量过多或布线太长,应就近供电,加 485 增强器,同时增加 120Ω终 端电阻。

⑤、USB 转 485 驱动未安装或者损坏。

⑥、设备损坏。

# <span id="page-9-0"></span>第 **5** 章 免责声明

以上陈述的性能数据是在使用我司的测试系统及软件系统的测试条件下获 取的。为了持续改进产品,我司保留更改设计功能和规格的权利,恕不另行通知。 对于由此造成的任何损失,伤害或损坏,我们不承担任何法律责任。对于因使用 本文档,其中包含的信息或此处的任何遗漏或错误而导致的任何间接损失,伤害 或损坏,我司不承担任何责任。本文档不构成销售要约,其中包含的数据仅供参 考,不能视为保证。给定数据的任何使用必须由用户评估和确定 。概述的所有 规格如有更改,恕不另行通知。

警示:

为保证正常使用,用户在使用该设备时请严格遵循本说明书,违规应用的将 不在保修范围。尽管我们的产品具有很高的可靠性,但我们建议在使用前检查设 备对目标气体的反应,确保现场使用。

## <span id="page-9-1"></span>第 6 章 使用环境要求

设备不可用于氧气含量小于10%VOL的环境,用于低氧环境导致的设备测量 值异常,我公司不承担责任。